# 编译原理PA5实验报告

提前上学2018 李嘉图

2019年1月6日

#### 任务描述  $1$

PA5的任务是, 在现有框架的基础上, 建立干涉图并实现基于图染色 的、不需要考虑spill的寄存器分配算法。

## 2 实验操作

### 2.1 干涉图的建立

干涉图的建立分为两步: 第一步是将当前基本块的liveIn中的变量加 载进来, 第二步是对于相干的节点进行连边。两个节点连边, 表示他们互 相干涉,不能使用同一个寄存器。对于任意两个不同的结点i、j,他们之间 有边,当且仅当存在一条TAC使得:

$$
(i \in def \land j \in liveOut) \lor (j \in def \land i \in liveOut)
$$
\n
$$
(1)
$$

即一个变量被定值了,另一个变量仍然活跃。活跃的定义是,在基本 块后的某个位置, 这个变量在被定值之前被使用了。如果这两个变量使用 一个寄存器, 当一个变量被定值, 另一个变量的信息便丢失了。

特别的, 对于最开始加入的加载语句, 任意两个活跃变量都不能共享 同一个寄存器, 因此要两两连边。

### 2.2 函数层面图染色的实现

如果在函数层面实现图染色, 主要的方法是一样的。我们求出了每 个TAC 的Live0ut, Def, 依然可以按照上面的策略进行图染色。一个不同 的地方是, 在函数开始要将所有参数从栈中取出, 将返回值压入栈中。对 于对参数和返回值有特殊约定的体系结构, 要特殊处理。

#### 2.3 spill的实现

在当前的框架中, 设寄存器的个数为k, 如果干涉图无法被我们的近似 算法k染色, 那么程序将无法正确运行。这时需要将一些变量的值存入内存 从而空出寄存器。一个简单的策略是,当一个节点的度数比剩余寄存器的 个数大的时候, 将其spill进内存。当需要访问的时候, 将其从内存中load出 来。这需要对框架做一些修改:

修改backend/InferenceGraph.java中的函数color, 当找不到一个度 数小于等于k的点的时候, 将其变为一个溢出的节点。

```
color::
```
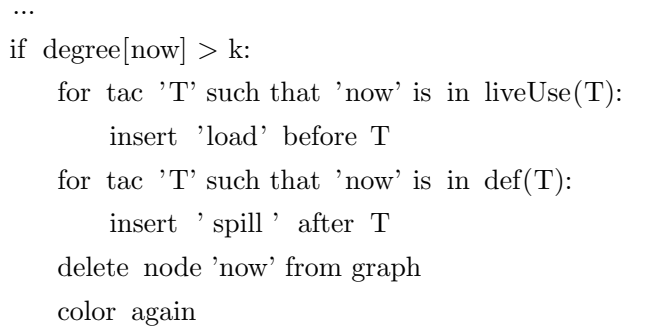

如此不断删除一些点, 直到某次染色过程中, 干涉图已经可以被k种颜 色染色。

而spill和load的实现需要依赖目标机体系结构。一种简单的、无关目标 机的实现策略是, 预留三个寄存器作为三地址码的三个参数(在最坏情况 下, 一条指令的三个参数均是溢出的), load是将其载入到对应的寄存器中, spill是将寄存器中的值存入栈中。如果实现这种策略,可以给每个变量加一 个'spill'标记。如果一个变量是spill的, 从对应的预留寄存器中读入, 否则 从其绑定的寄存器中读入。